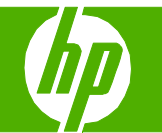

## Funciones de seguridad

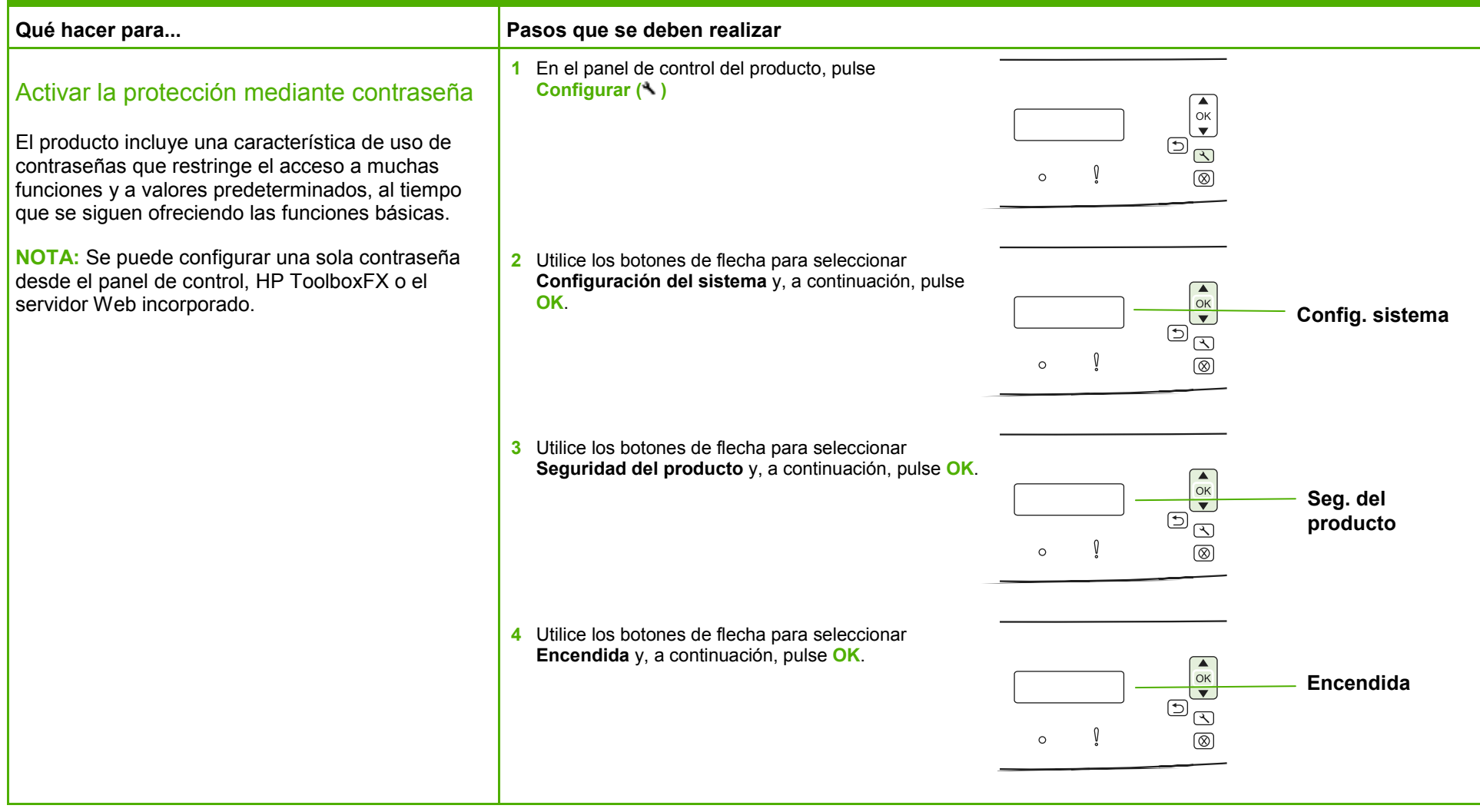

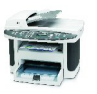

## **HP LaserJet serie M1522 MFP – Seguridad/autenticación**

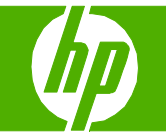

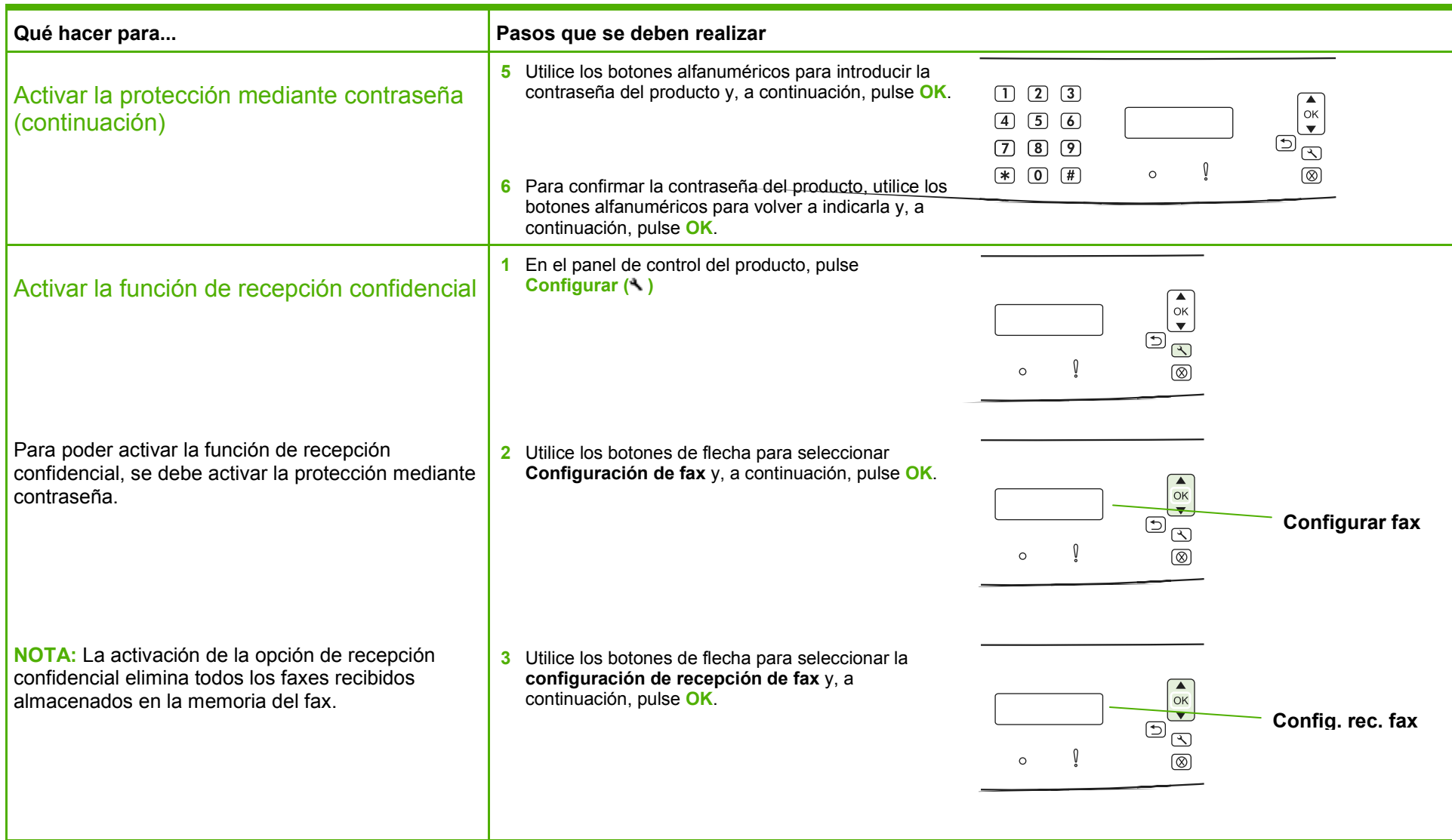

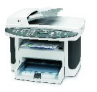

## **HP LaserJet serie M1522 MFP – Seguridad/autenticación**

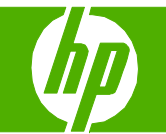

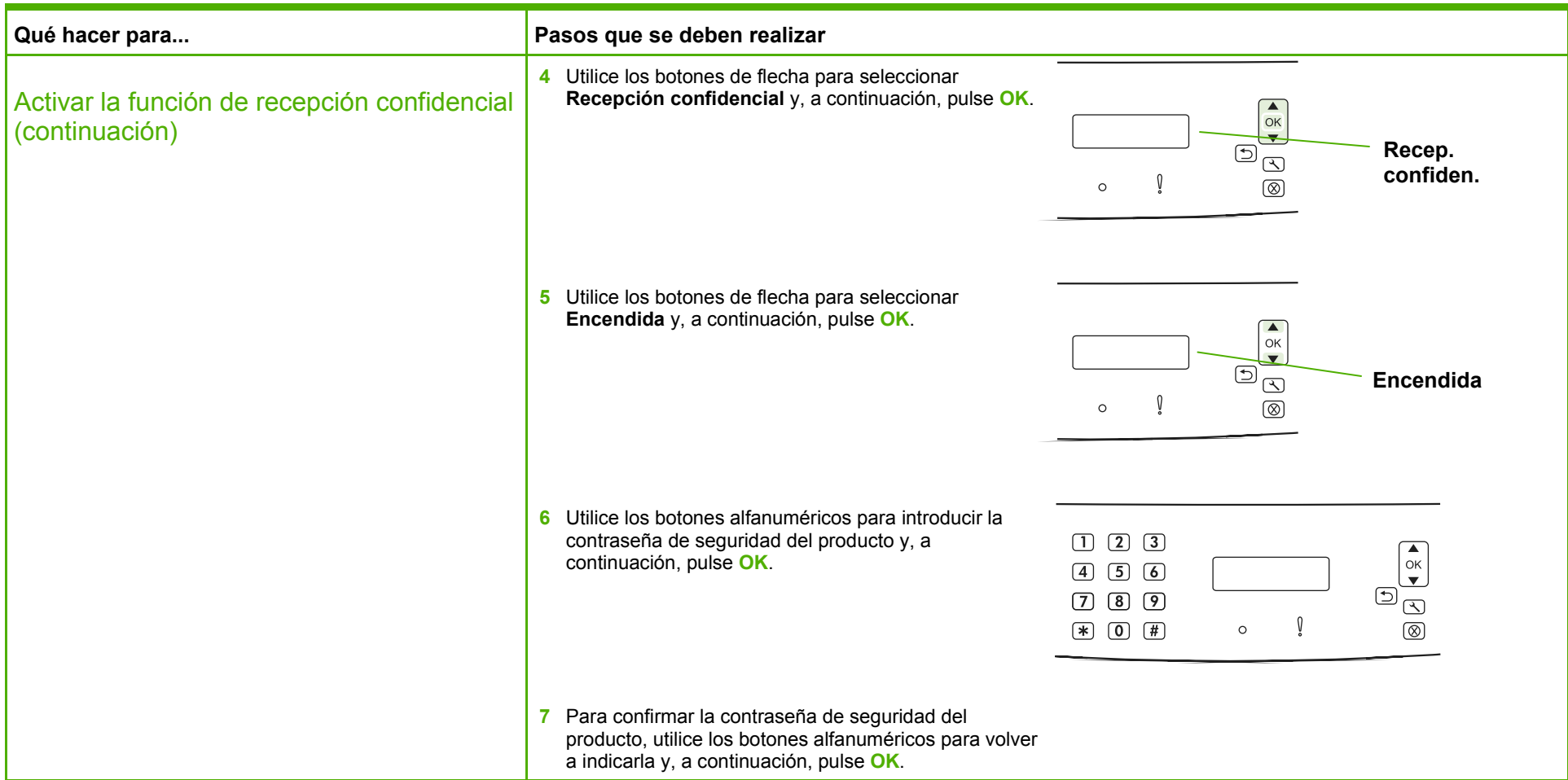

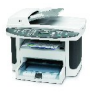